# **Assemblers and Compilers**

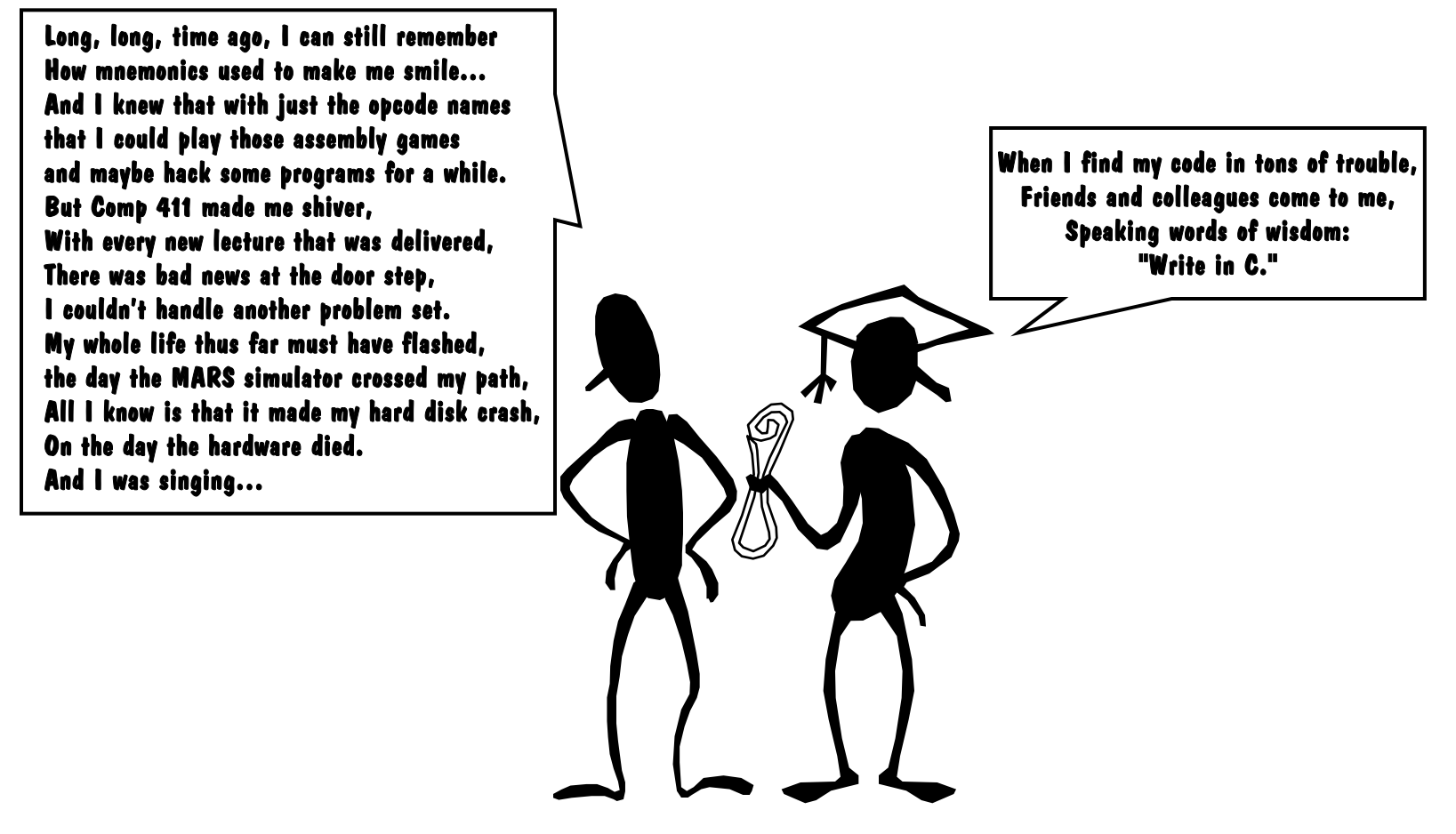

Study sections 2.10,12,13

## **Path from Programs to Bits**

#### ∙ Traditional Compilation

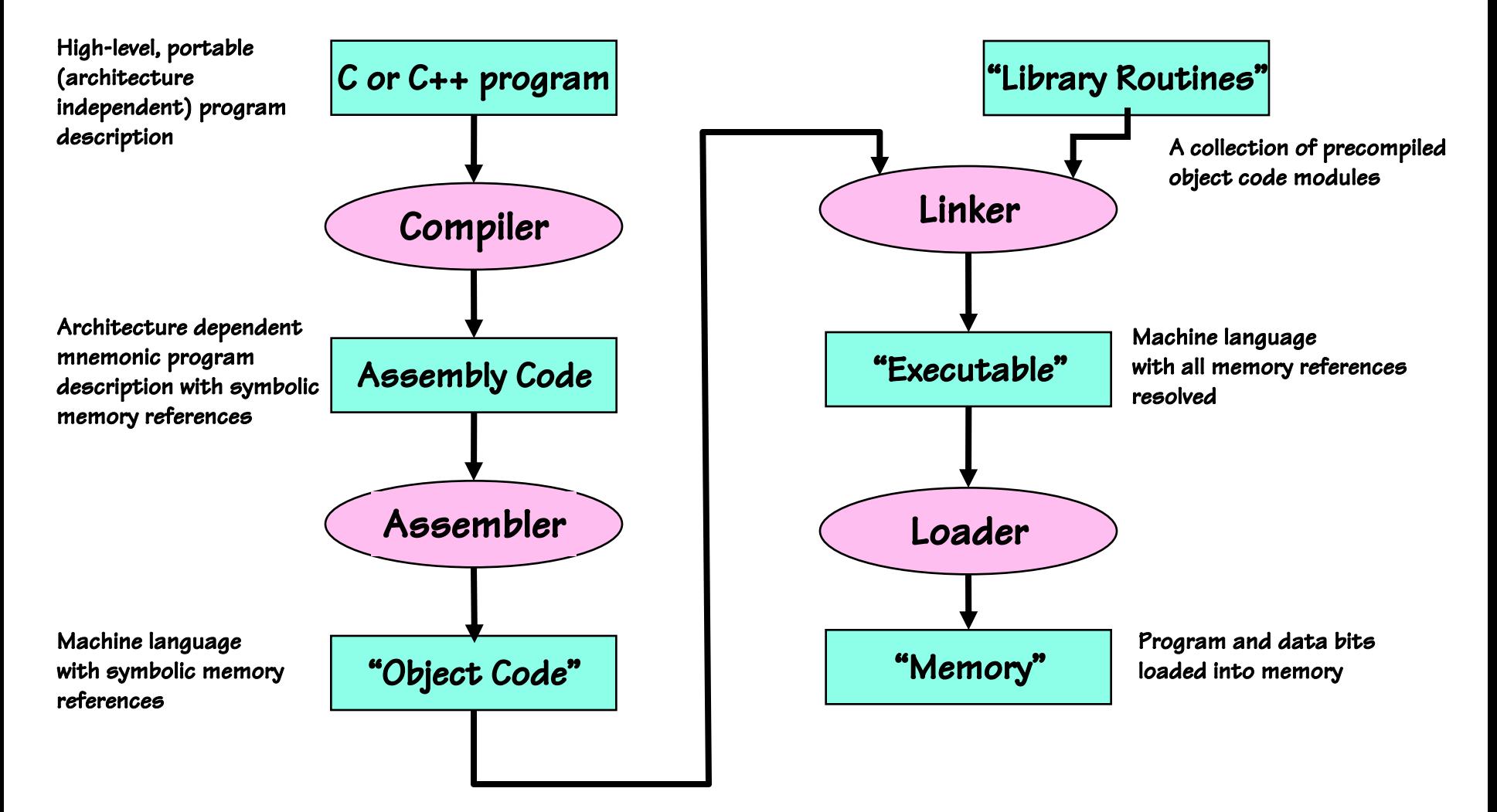

Three major components of assembly

1) Allocating and initialing data storage

2) Conversion of mnemonics to binary instructions

#### 3) Resolving addresses

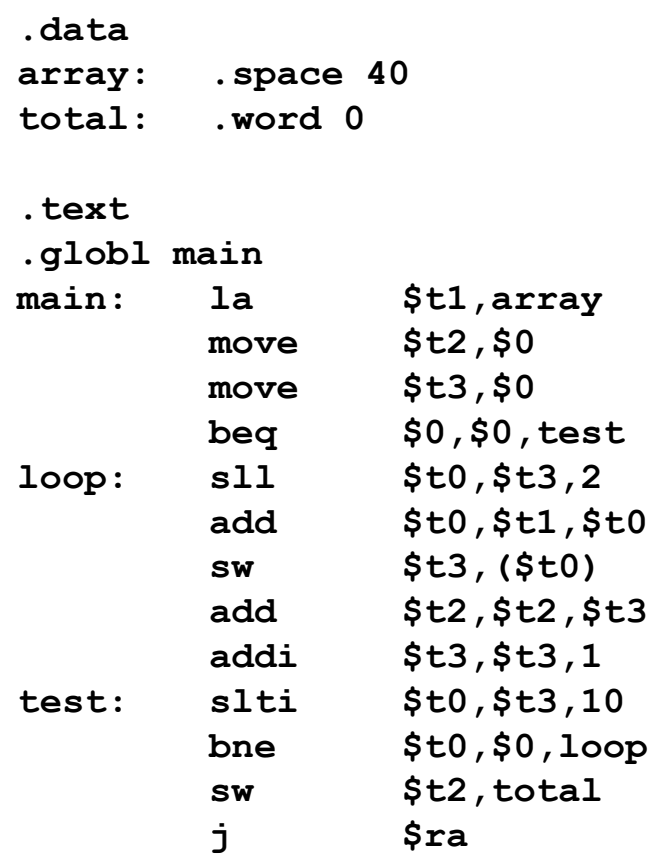

Three major components of assembly

- 1) Allocating and initialing data storage
- 2) Conversion of mnemonics to binary instructions

#### 3) Resolving addresses

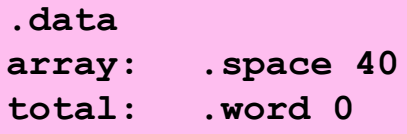

```
.text
```
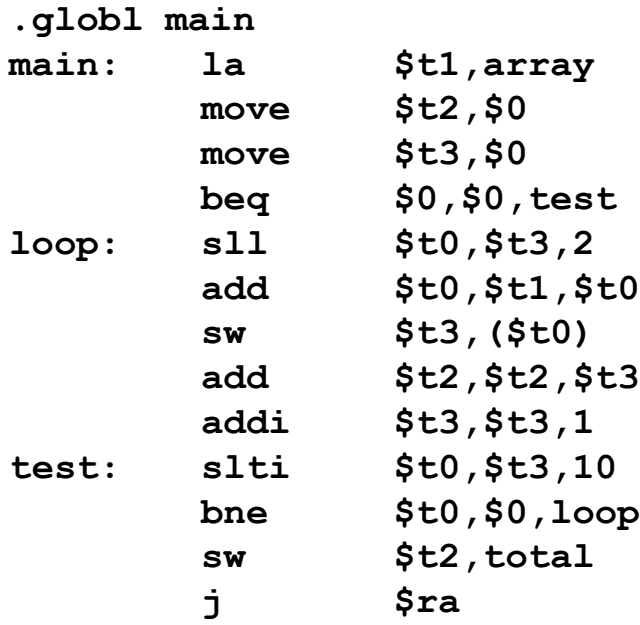

Three major components of assembly

- 1) Allocating and initialing data storage
- 2) Conversion of mnemonics to binary instructions
- 3) Resolving addresses

```
.data
array:
       space 40
total:
       .word 0
```
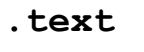

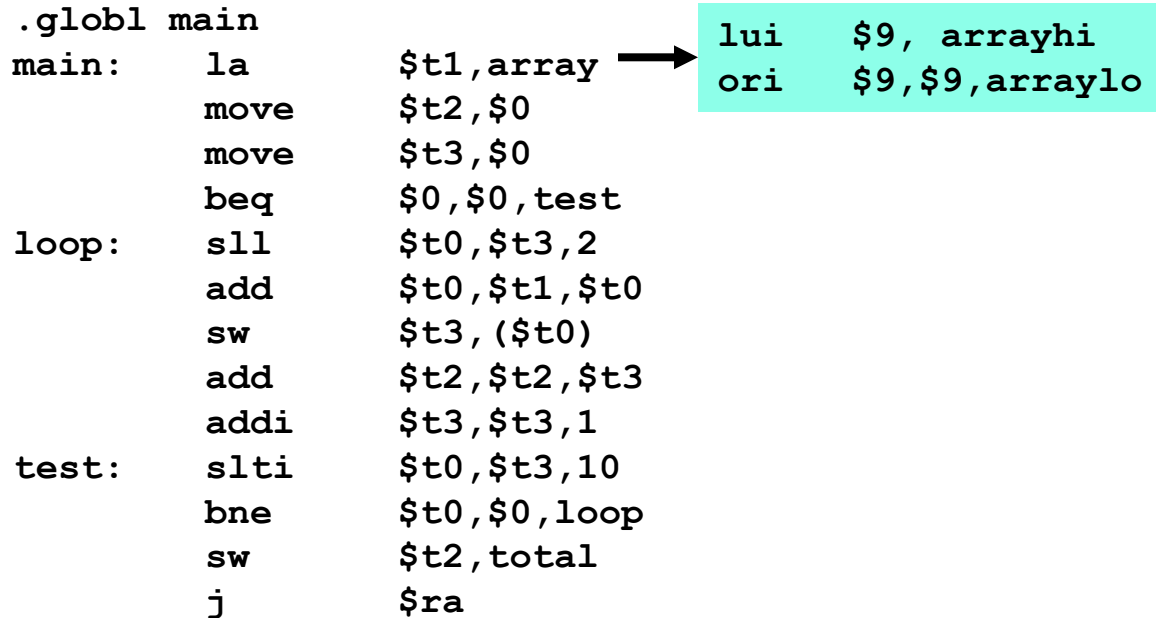

Three major components of assembly

- 1) Allocating and initialing data storage
- 2) Conversion of mnemonics to binary instructions
- 3) Resolving addresses

```
.data
array: .space 40
total: .word 0
```
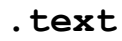

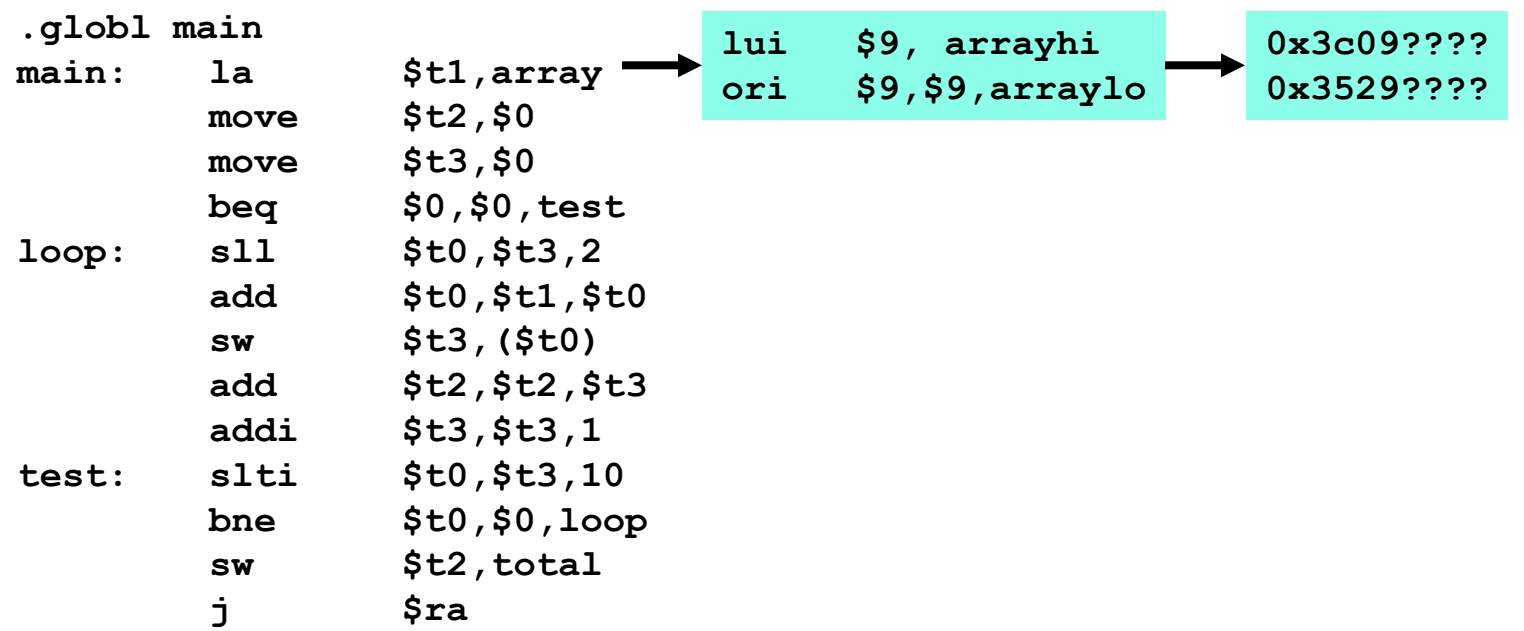

Three major components of assembly

- 1) Allocating and initialing data storage
- 2) Conversion of mnemonics to binary instructions
- 3) Resolving addresses

```
.data
array: .space 40
total:
       .word 0
```

```
.text
```
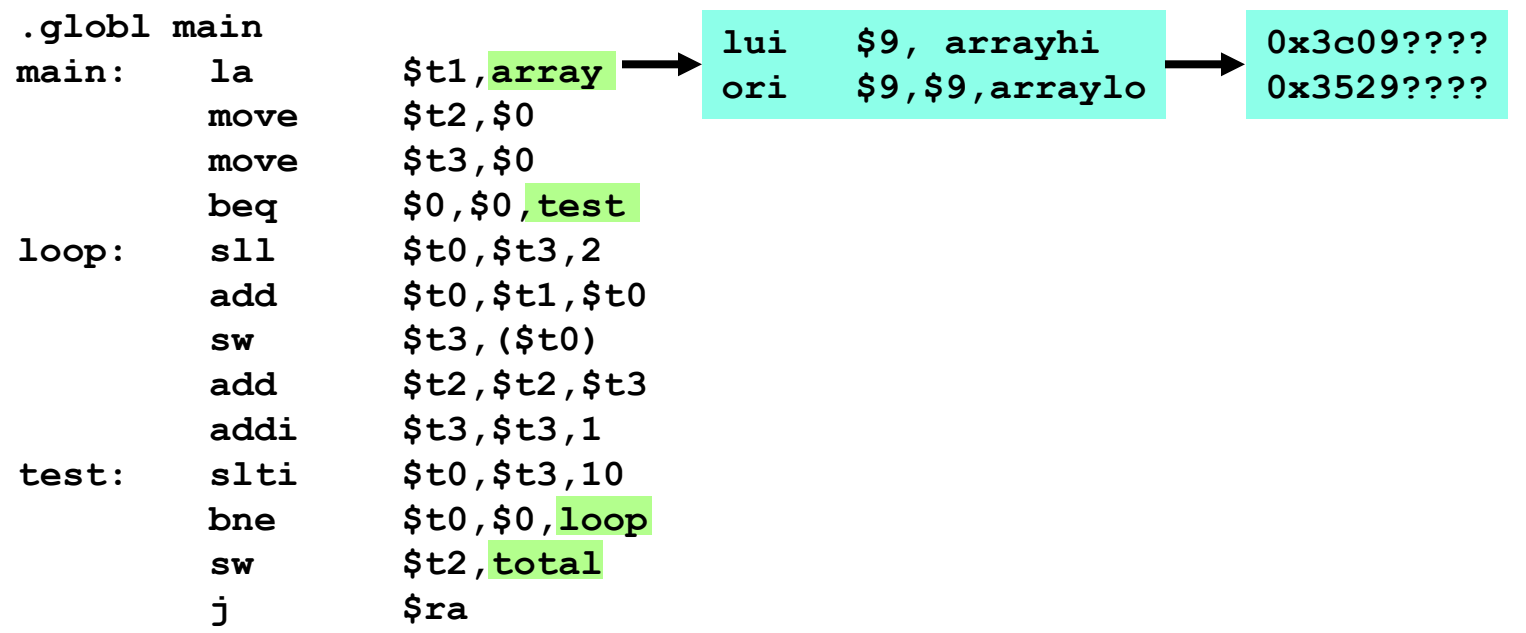

### **Resolving Addresses- 1st Pass**

#### ∙ "Old-style" 2-pass assembler approach

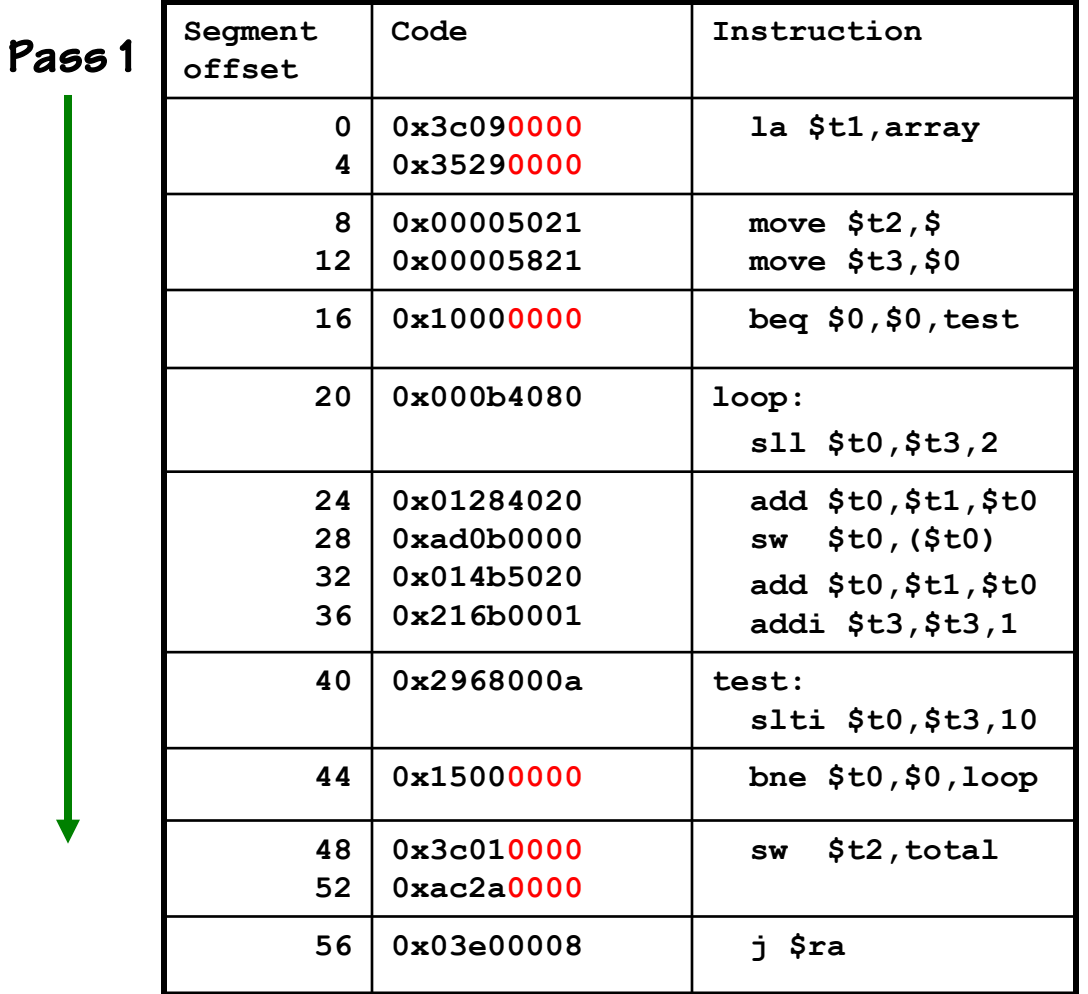

- In the first pass, data and instructions are encoded and assigned offsets within their segment, while the symbol table is constructed. - Unresolved address

#### Symbol table after Pass 1 references are set to 0

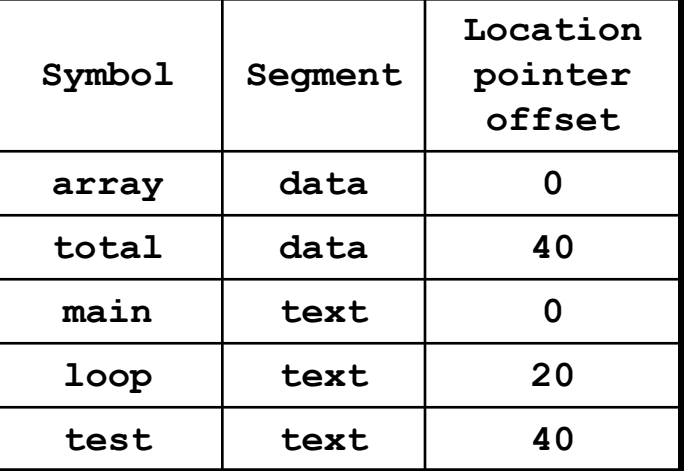

### **Resolving Addresses – 2nd Pass**

#### ∙ "Old-style" 2-pass assembler approach

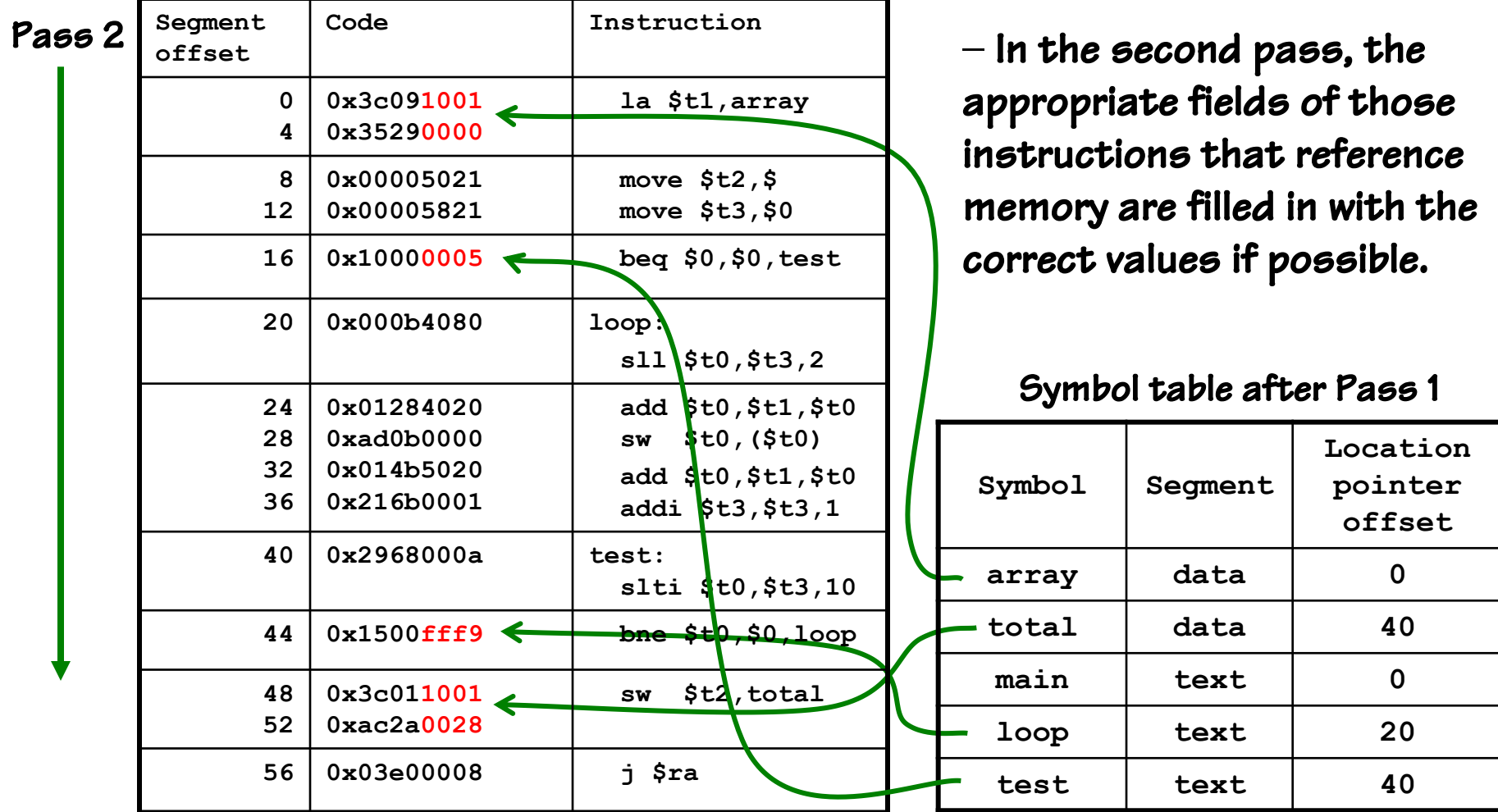

### **Modern Way – 1-Pass Assemblers**

Modern assemblers keep more information in their symbol table which allows them to resolve addresses in a single pass.

- Known addresses (backward references) are immediately resolved.
- Unknown addresses (forward references) are "back-filled" once they are resolved.

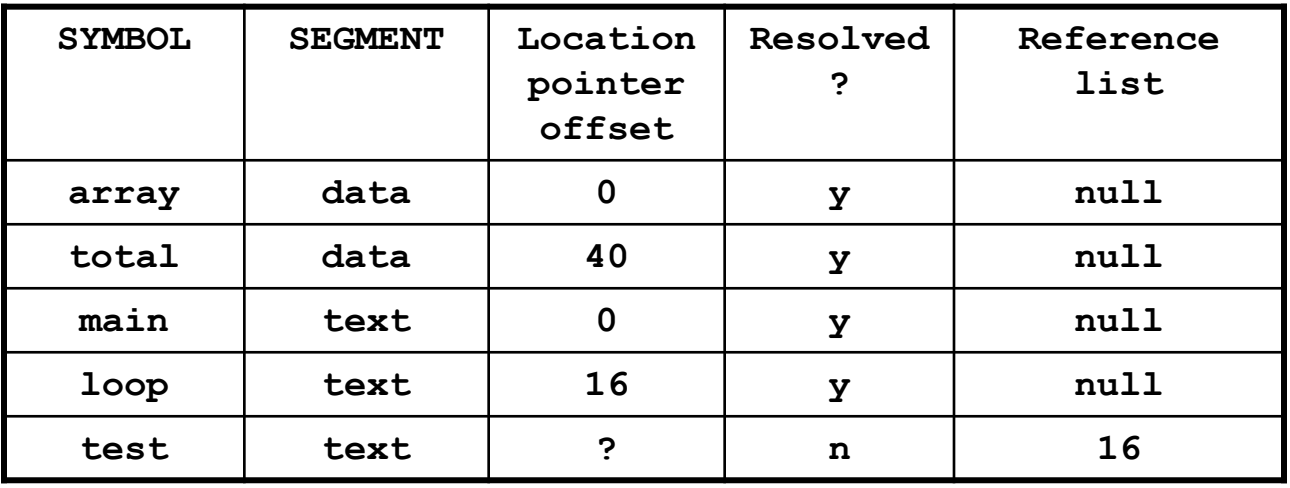

### **The Role of a Linker**

Some aspects of address resolution cannot be handled by the assembler alone.

1) References to data or routines in other object modules 2)The layout of all segments in memory 3) Support for REUSABLE code modules 4) Support for RELOCATABLE code modules

This final step of resolution is the job of a LINKER

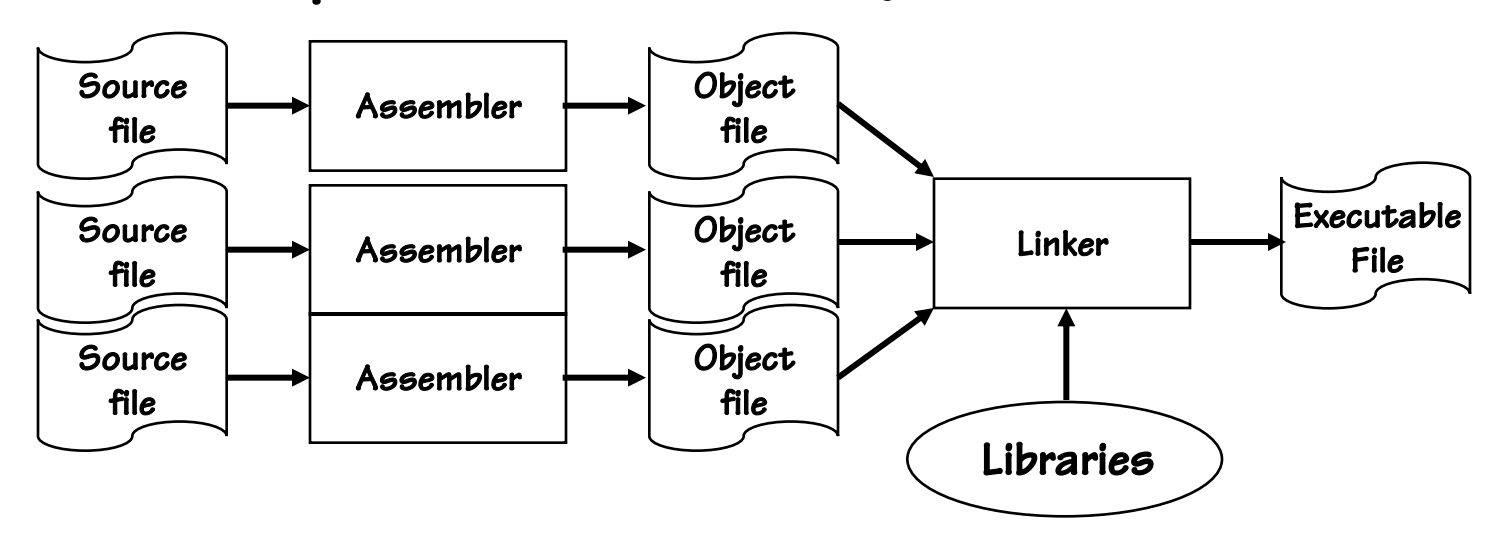

### **Static and Dynamic Libraries**

- LIBRARIES are commonly used routines stored as a concatenation of "Object files". A global symbol table is maintained for the entire library with entry points for each routine.
- When routines in LIBRARIES are referenced by assembly modules, the routine's entry points are resolved by the LINKER, and the appropriate code is added to the executable. This sort of linking is called STATIC linking.
- Many programs use common libraries. It is wasteful of both memory and disk space to include the same code in multiple executables. The modern alternative to STATIC linking is to allow the LOADER and THE PROGRAM ITSELF to resolve the addresses of libraries routines. This form of lining is called DYNAMIC linking (e.x. .dll).

### Dynamically Linked Libraries

#### printf("sqr[%d] = %d\n", x, y); Assembly code  $$a0, $0, 1$ addi  $1a$ \$a1, ctrlstring  $1w$  $$a2,x$  $1w$  \$a3,y call fprintf

C call to library function:

#### Maps to:

 $\bullet$ 

 $\bullet$ 

 $\bullet$ 

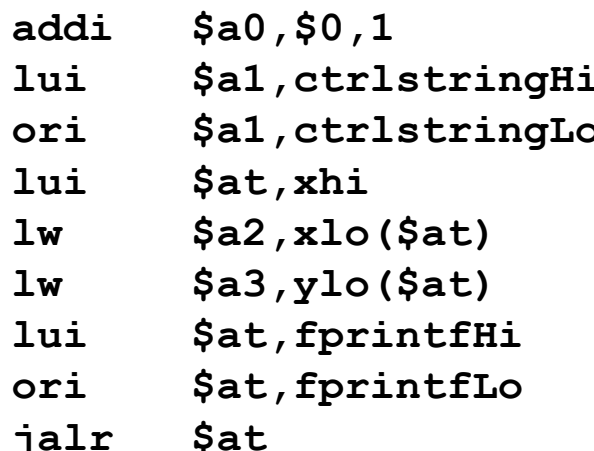

How does dynamic linking work?

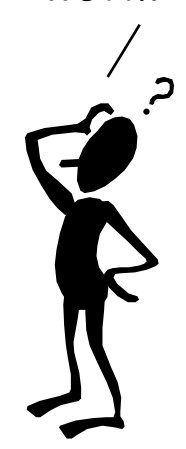

### **Dynamically Linked Libraries**

#### Why are we loading the function's address into a register first, and then calling it? ∙ C call to library function:  $printf("sqrt[8d] = %d\nu", x, y);$ ∙ Assembly code ∙ Maps to: **addi \$a0,\$0,1 la \$a1,ctrlstring lw \$a2,x lw \$a3,y call fprintf addi \$a0,\$0,1 lui \$a1,ctrlstringHi ori \$a1,ctrlstringLo lui \$at,xhi lw \$a2,xlo(\$at) lw \$a3,ylo(\$at) lui \$at,fprintfHi ori \$at,fprintfLo jalr \$at** How does dynamic linking work?

## **Modern Languages**

#### ∙ Intermediate "object code language"

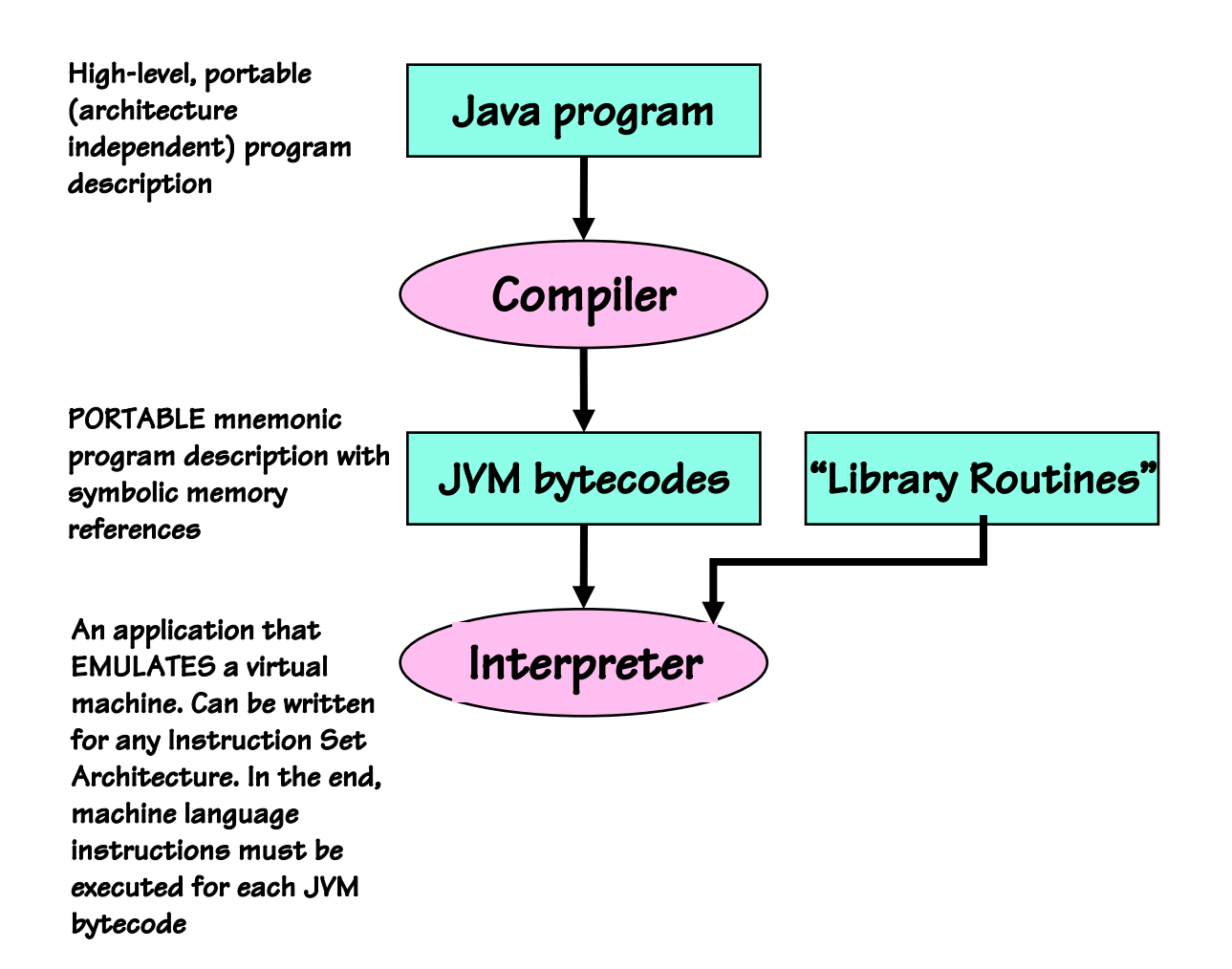

## **Modern Languages**

#### ∙ Intermediate "object code language"

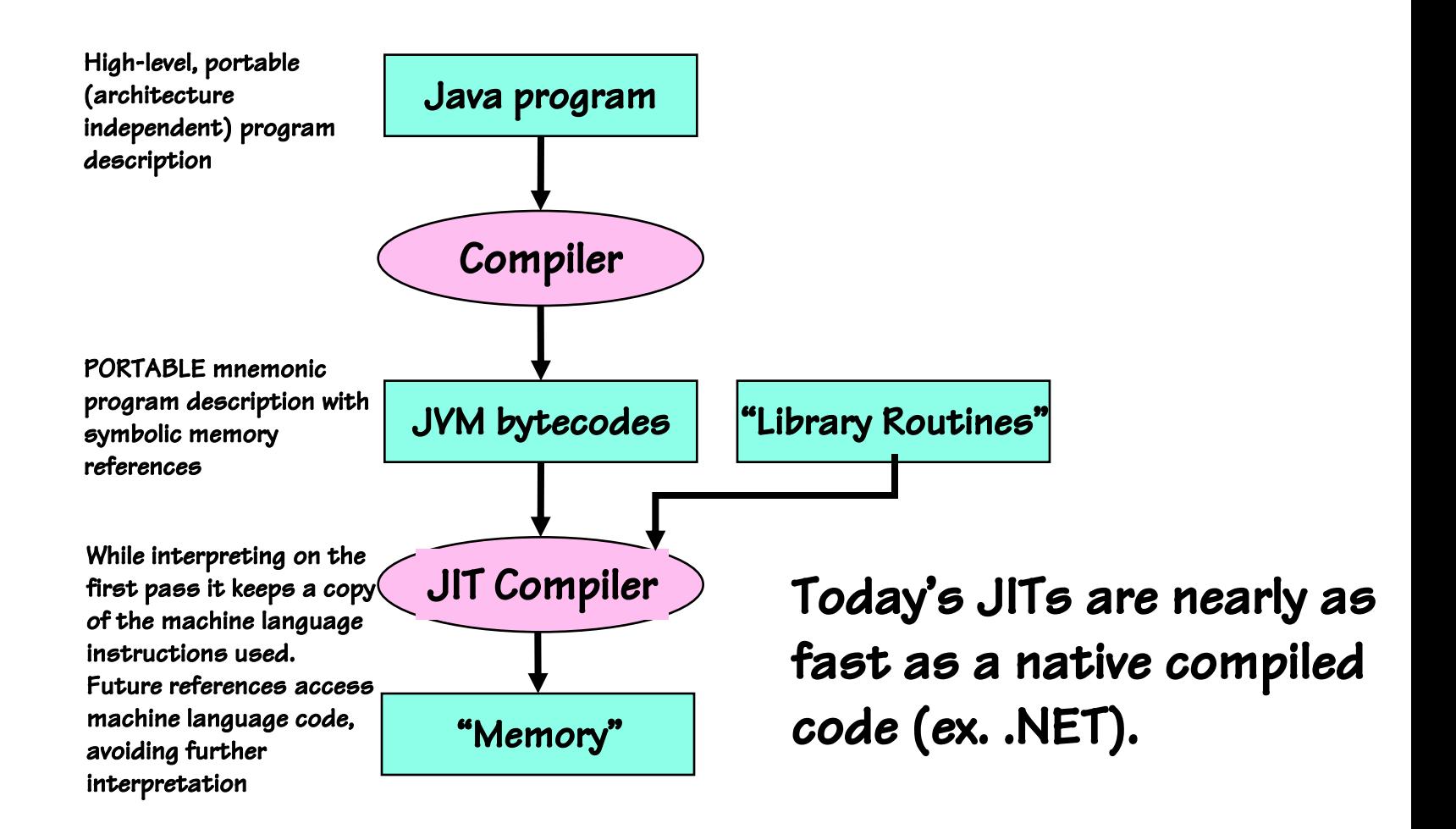

### **Compiler Optimizations**

```
∙ Example "C" Code:
```

```
int a[10];
int total;
int main( ) {
    int i;
    total = 0;
    for (i = 0; i < 10; i++) {
        a[i] = i;
        total = total + i;}
}
```
### Unoptimized Assembly Output

#### With debug flags set:

```
.globl main
.text
main:
    addu $sp,$sp,-8
                           # allocates space for ra and i
     sw $0, total
                           # total = 0sw $0,0($sp)
                        # i = 01w $8,0($sp)
                        # copy i to $t0
                        # goto test
    b L.3L.2:
                           # for(...) {
    s11 $24,$8,2
                           # make i a word offset
     sw $8, array ($24)# array[i] = i# total = total + i
     1w $24, total
     addu $24, $24, $8
     sw $24, total
                           \pm i=i+1
     addi $8, $8, 1L.3:sw $8,0($sp)
                           # update i in memory
     1a $24,10
                           # loads const 10
                           #} loops while i < 10b1t $8, $24, L. 2
    addu $sp, $sp, 8
     j $31
```
### **Register Allocation**

#### Assign local variables to registers

```
.globl main
.text
main:
     addu $sp,$sp,-4#allocates space for ra
     sw $0, total
                             #total = 0move $8,$0
                             \#i = 0b L.3
                            #goto test
L.2:#for(...) {
     s11 $24, $8, 2
                             # make i a word offset
     sw $8, array ($24)# array[i] = ilw $24, total
                             # total = total + i
     addu $24, $24, $8
     sw $24, total
                             # i = i + 1addi $8, $8, 1L.3:1a $24,10
                             # loads const 10
     blt $8, $24, L. 2
                             #} loops while i < 10addu $sp, $sp, 4
     j$31
```
### Loop-Invariant Code Motion

#### Assign globals to temp registers and moves assignments outside of loop

```
.globl main
.text
main:addu $sp,$sp,-4#allocates space for ra
     sw $0, total
                            #total = 0move $9,$0
                            #temp for total
                          #i = 0move $8, $0
     b L.3
                            #goto test
L.2:
                            #for(...) {
     s11 $24,$8,2
                            # make i a word offset
     sw $8,array ($24)# array[i] = iaddu $9,$9,$8
     sw $9, total
     addi $8, $8, 1# i = i + 1L.3:1a $24,10
                            # loads const 10
     blt $8, $24, L. 2
                            #} loops while i < 10addu $sp, $sp, 4
     j $31
```
#### **Remove Unnecessary Tests**

Since "i" is initially set to "O", we already know it is less than " $10$ ", so why test it the first time through?

```
.globl main
.text
main:addu $sp,$sp,-4
                            #allocates space for ra
     sw $0, total
                            #total = 0move $9,$0
                            #temp for total
                            \#i = 0move $8, $0L.2:#for(...) {
     s11 $24,$8,2
                            # make i a word offset
     sw $8, array($24)
                            # array[i] = iaddu $9,$9,$8
     addi $8, $8, 1# i = i + 1# loads const 10
     slti $24,$8,10
     bne $24, $0, L.2#} loops while i < 10sw $9, total
     addu $sp, $sp, 4
     i $31
```
 $\bullet$  .

#### **Remove Unnecessary Stores**

#### All we care about it the value of total after the loop, and simplify loop

```
.globl main
.text
main:addu $sp,$sp,-4#allocates space for ra and i
     sw $0, total
                            #total = 0move $9,$0
                            #temp for total
                            \#i = 0move $8, $0L.2:s11 $24,$8,2
                            #for(...) {
     sw $8, array ($24)# array[i] = iaddu $9,$9,$8
     addi $8, $8, 1\pm i=i+1
                            # loads const 10
     slti $24,$8,10
     bne $24, $0, L.2#} loops while i < 10sw $9, total
     addu $sp, $sp, 4
     j $31
```
## **Unrolling Loop**

#### Two copies of the inner loop reduce the branching overhead

```
.globl main
.text
main:addu $sp,$sp,-4#allocates space for ra and i
     sw $0, total
                            #total = 0move $9,$0
                            #temp for total
                            \sharpi = 0
     move $8,50L.2:s11 $24, $8, 2
                            #for(...) {
     sw $8, array ($24)
                             # array[i] = iaddu $9,$9,$8
                            # i = i + 1addi $8, $8, 1#s11 $24, $8, 2
     sw $8, array ($24)
                             # array[i] = iaddu $9,$9,$8
                            # i = i + 1addi $8,$8,1
     slti $24,$8,10
                            # loads const 10
     bne $24, $0, L.2#} loops while i < 10sw $9, total
     addu $sp, $sp, 4
     j $31
```